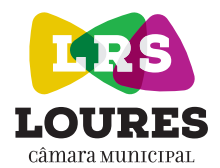

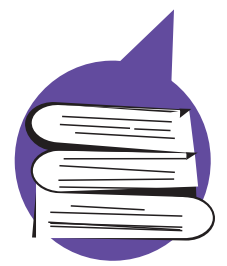

# nas bibliotecas escolares Outubro

17 de outubro Biblioteca Municipal José Saramago – Loures

### Encontro Bibliotecas e Literacias: novos desafios!

www.cm-loures.pt facebook.com/MunicipiodeLoures

## FICHA DE INSCRIÇÃO

Nome:

Entidade:

Profissão:

Caso seja professor, indicar grupo

de recrutamento:

Correio eletrónico:

Oficina *Literacia Científica* – Como aumentar a divulgação de ciência através da Biblioteca – em livros/media e em palestras – Como analisar as publicações de ciência – de divulgação e científicas – alguns casos para discussão **em grupo**, por Pedro Abreu, ao abrigo do Protocolo

Contacto telefónico (facultativo):

Escolha, por ordem de preferência, qual o *workshop* em que se pretende inscrever: sendo 1 – mais interesse e 3 – menos interesse.

Livros entre takes – O *book trailer* como ferramenta promocional da leitura, por Ana Gonçalves

Oficina de ilustração, por Paulo Galindro

Ø Biblioteca Municipal José Saramago Rua 4 de Outubro, nº 19 GPS: N 38º 49'39. 4 "W 009º 10' 16.1

celebrado entre o IST- Polo Tecnológico da Bobadela e a Câmara Municipal de Loures.

NOTA: Para o *workshop* "Livros entre takes", os inscritos devem levar um *tablet* com a APP WeVídeo já instalada. É gratuita e basta fazer pesquisa e instalar. Existe nas versões para todos os sistemas: Android, iPhone, iPad, Mac, PC e Chromebook.

Como teve conhecimento do Encontro:

#### 211 151 262/66 bmjs@cm-loures.pt

Encontro certificado pelo Centro de Formação de Professores da Associação de Escolas Loures Oriental, como ação de curta duração.

Participação gratuita sujeita a inscrição prévia e limitada à capacidade das salas.

#### Enviar »

Utilizar, preferencialmente, Internet Explorer.<br>Em caso de dificuldade de envio, preencha e guarde<br>o documento, enviando-o de seguida para: **bmjs@cm-loures.pt** 

**Loures**<br> **Um concelho**<br> **Conosso**<br> **Conosso**<br> **Conosso**<br> **Conosso**<br> **Conosso** 

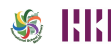

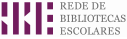